## **Prof. Dr.-Ing. Rainer Ose Elektrotechnik für Ingenieure**

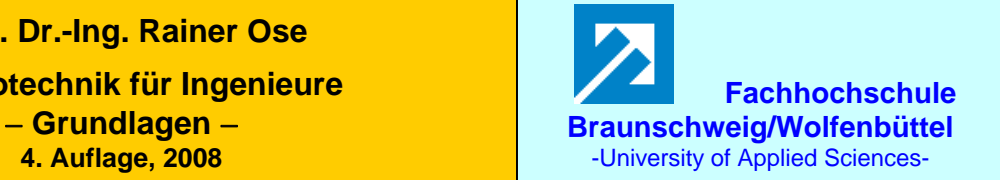

Lösung zu a):

## **Lösung der Übungsaufgabe ÜA\_2\_10.3.A:**

a) Berechnung aller Spannungen im Ergebnis des Vorgangs A: (kapazitiver Spannungsteiler)

$$
\frac{U_{4A}}{U_{8A}} = \frac{C_6 |C_7| (C_2 + C_3)}{C_4 + C_6 |C_7| (C_2 + C_3)} = \frac{2}{7}
$$
\n
$$
\frac{U_{8A}}{U_A} = \frac{C_9}{C_9 + C_8 + C_4 |C_6| C_7 |(C_2 + C_3)} = \frac{7}{16}
$$
\n
$$
C_{\text{gesA}} = C_9 |[C_8 + C_4 |(C_2 + C_3)| C_6 |C_7] = \frac{9}{16}
$$
\n
$$
U_{8A}(\downarrow) = 35 \text{ V}
$$
\n
$$
U_{9A}(\downarrow) = 45 \text{ V}
$$
\n
$$
u_{8A}(\downarrow) = U_{8A\infty} \cdot (1 - e^{-t/\tau_A}) = \frac{7}{16} \cdot U_A \cdot (1 - e^{-t/\frac{9}{16}RC}) = 0,4375 \cdot U_A \cdot (1 - e^{-t/0.5625 \cdot RC})
$$

b) Berechnung aller Spannungen im Ergebnis des Vorgangs B: (Knotenanalyse)

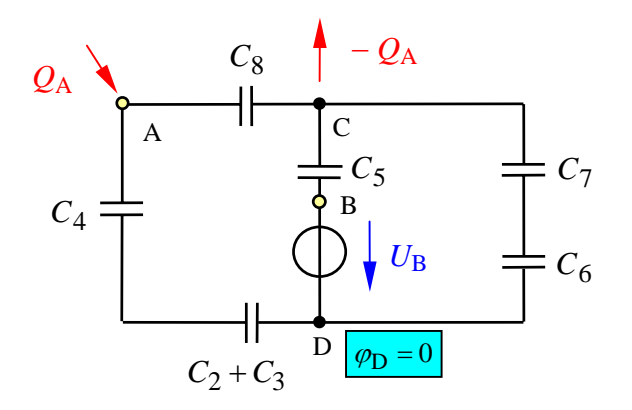

mit:  $Q_A = U_A \cdot C_{\text{gesA}}$ sowie:  $U_A = 80$  V und:  $U_{\text{B}} = 75 \text{ V}$ 

Bild ÜA\_2\_10.3.A\_1: Ersatzschaltung zur Aufgabe ÜA\_2\_10.3.A

Tabelle ÜA\_2\_10.3.A\_1: Koeffizientenschema für die Potentiale im Ergebnis des Vorgangs B

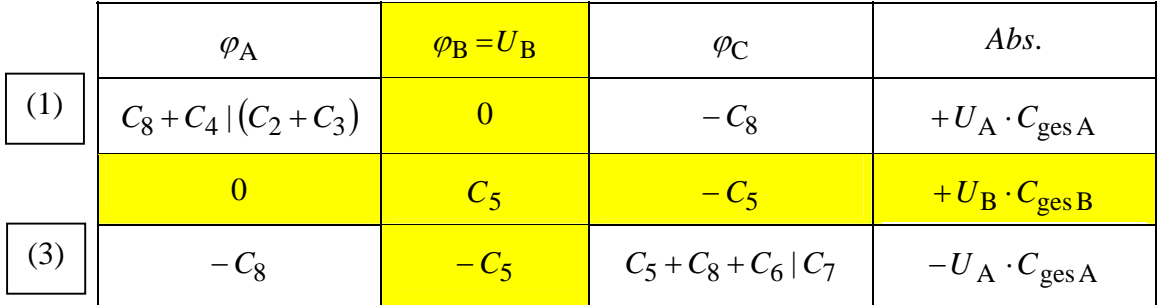

 $U_{2\lambda}(\psi) = U_{2\lambda}(\psi) = 5V$  $\rightarrow$  = 10V

## • Lösung des Gleichungssystems:

(1) 
$$
\frac{5}{3}C \cdot \varphi_A - C \cdot \varphi_C = \frac{9}{16}C \cdot U_A
$$
 und:   
 (3)  $-C \cdot \varphi_A + 2.5C \cdot \varphi_C = -\frac{9}{16}C \cdot U_A + C \cdot U_B$   

$$
\frac{1.6 \cdot \varphi_A - \varphi_C = 45 \text{ V}}{-\varphi_A + 2.5\varphi_C = 30 \text{ V}}
$$

Knotenpotentiale:  $\varphi_A = 45 \text{ V}$  und:  $\varphi_C = 30 \text{ V}$ 

• Berechnung der Spannungen aus den Knotenpotentialen:

Die Pfeile geben die Richtungen dieser Spannungen im statischen Zustand B für die Ersatzschaltung im Bild ÜA\_2\_10.3.A\_1 an.

$$
U_{2B}(\rightarrow) = U_{3B}(\rightarrow) = \frac{\varphi_{A} - \varphi_{D}}{3} = 15 \text{ V}
$$
  

$$
U_{4B}(\downarrow) = 2 \cdot \frac{\varphi_{A} - \varphi_{D}}{3} = 30 \text{ V}
$$
  

$$
U_{5B}(\uparrow) = \varphi_{B} - \varphi_{C} = U_{B} - \varphi_{C} = 45 \text{ V}
$$
  

$$
U_{6B}(\downarrow) = U_{7B}(\downarrow) = \frac{\varphi_{C} - \varphi_{D}}{2} = 15 \text{ V}
$$
  

$$
U_{8B}(\rightarrow) = \varphi_{A} - \varphi_{C} = 15 \text{ V}
$$

c) Verschobene Ladung:

 $\Delta Q_4 = Q_{4B} - Q_{4A} = C_4 \cdot (U_{4B} - U_{4A}) = 30 \mu F \cdot (30 \text{ V} - 10 \text{ V}) = 600 \mu \text{As}$ 

Ende dieser Lösung